# **v1.18\_Notification GW**

 $\ddot{\bullet}$  $\ddot{\bullet}$  $\bullet$ [/etc/eltex-ngw/notification.properties](#page-1-0) [/etc/default/eltex-ngw](#page-2-0) [/etc/eltex-ngw/log4j2.xml](#page-3-1)

SMS-, Call- . , Wi-Fi.

apt-get install eltex-ngw

/

<span id="page-0-0"></span>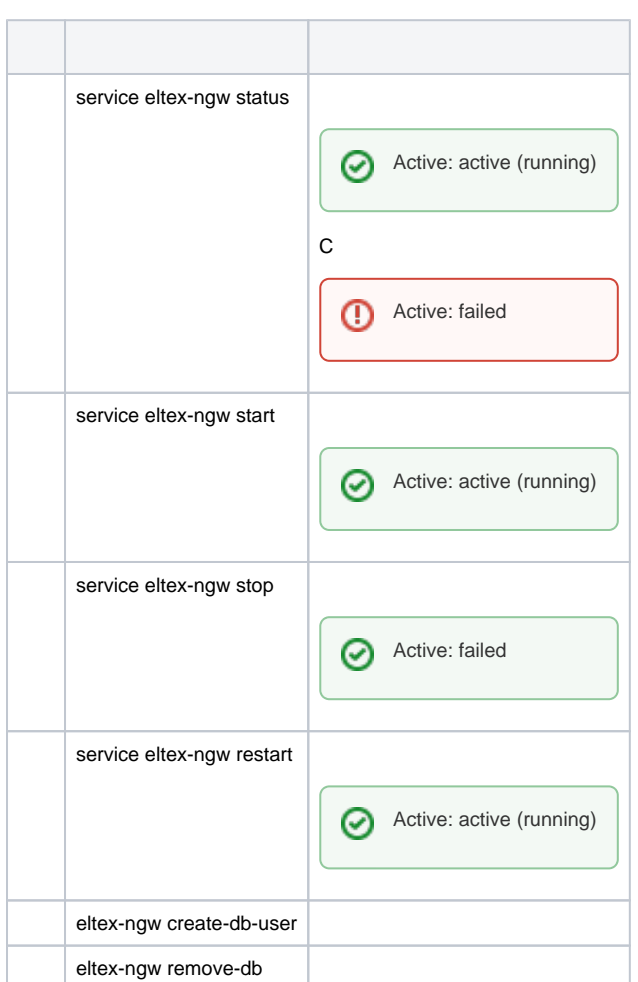

## <span id="page-1-0"></span>/etc/eltex-ngw/notification.properties

#### **/etc/eltex-ngw/notification.properties**

.

#Common gates settings #Current gate used for each type (config name, for example smpp\_gate.conf) sms.gate.outgoing.sms.config=smsc\_gate.conf #For incoming sms/calls fields for numbers in configs should be set sms.gate.incoming.sms.config= sms.gate.incoming.call.config= #Gate pool settings sms.gate.pool.size=50 sms.gate.pool.wait.millis=5000 #Call gate configuration call.gate.outgoing.call.config= call.gate.pool.size=50 pool.wait.millis=5000 #Port to listen for requests server.port=8040 #============================= #=======database settings===== #============================= #mongodb.uri=mongodb://192.168.1.1,192.168.1.2:27017/notification-gw mongodb.host=localhost mongodb.port=27017 #mongodb.user=user #mongodb.password=password mongodb.name=notification-gw mongodb.fsfiles.store.period=7 #============================= #=======email settings======== #============================= mail.smtp.submitter=test@email.com mail.smtp.password= mail.smtp.auth=true mail.smtp.host=email.com mail.smtp.port=587 mail.smtp.sendpartial=true mail.smtp.starttls.enable=false mail.smtp.connectiontimeout=5000 mail.gate.pool.size=20 mail.pool.wait.millis=10000

#### $\bullet$ SMS:

#Current gate used for each type (config name, for example smpp\_gate.conf) sms.gate.outgoing.sms.config=smsc\_gate.conf

 $\bullet$ SMS :

#For incoming sms/calls fields for numbers in configs should be set sms.gate.incoming.sms.config= sms.gate.incoming.call.config=

 $\bullet$  :  $\pm$ 

#Gate pool settings sms.gate.pool.size=50 sms.gate.pool.wait.millis=5000

 $\bullet$  :  $\bullet$  :  $\bullet$  :

#Call gate configuration call.gate.outgoing.call.config= call.gate.pool.size=50 pool.wait.millis=5000

 $\bullet$  :

#Port to listen for requests server.port=8040

Mongo:

#============================= #=======database settings===== #============================= #mongodb.uri=mongodb://192.168.1.1,192.168.1.2:27017/notification-gw mongodb.host=localhost mongodb.port=27017 #mongodb.user=user #mongodb.password=password mongodb.name=notification-gw mongodb.fsfiles.store.period=7

e-mail:

```
#=============================
#=======email settings========
#=============================
mail.smtp.submitter=test@email.com
mail.smtp.password=
mail.smtp.auth=true
mail.smtp.host=email.com
mail.smtp.port=587
mail.smtp.sendpartial=true
mail.smtp.starttls.enable=false
mail.smtp.connectiontimeout=5000
mail.gate.pool.size=20
mail.pool.wait.millis=10000
```
<span id="page-2-0"></span>/etc/default/eltex-ngw

.

#### **/etc/default/eltex-ngw**

# Eltex Notification Gateway daemon parameters

# Initial size of Java heap JAVA\_INIT\_HEAP=16m # Maximum size of Java heap JAVA\_MAX\_HEAP=128m

# Additional arguments to pass to java JAVA\_OPTS="-XX:+HeapDumpOnOutOfMemoryError -XX:HeapDumpPath=/var/log/eltex-ngw"

 $\bullet$  , , , , ,

# Initial size of Java heap JAVA\_INIT\_HEAP=16m

 $\bullet$ , ;

# Maximum size of Java heap JAVA\_MAX\_HEAP=128m

### java:

# Additional arguments to pass to java JAVA\_OPTS="-XX:+HeapDumpOnOutOfMemoryError -XX:HeapDumpPath=/var/log/eltex-ngw"

#### <span id="page-3-0"></span>-, /etc/eltex-ngw/. -, .

- SMS- smsc\_gate.conf.
- Kaspi Bank kaspib\_gate.conf ( ).
- Seven Sky 7sky\_gate.conf.
- zagruzka\_gate.conf.
- SMS SMPP smpp\_gate.conf.
- GSM- NetPing SMS netping\_gate.conf.
- GSM- Fargo maestro 100 serial\_port.conf.
- levob\_gate.conf ( ).
- sviaz\_bank\_gate.conf ( ).
- rtk sbc.conf .

.

.

- smg\_gate.conf .
- rtk\_gate.conf ( ).

# <span id="page-3-1"></span>/etc/eltex-ngw/log4j2.xml

```
/etc/eltex-ngw/log4j2.xml
```

```
<?xml version="1.0" encoding="UTF-8"?>
<Configuration monitorInterval="600">
     <Properties>
         <Property name="baseDir">/var/log/eltex-ngw</Property>
         <Property name="maxFileSize">20 MB</Property>
         <Property name="accumulatedFileSize">100 GB</Property>
         <Property name="lastModified">4d</Property>
         <Property name="maxCount">10</Property>
         <Property name="logPattern">%d{ISO8601} [%t] %-5p %logger{12} %C{1}.%M(line:%L). %m%n</Property>
         <Property name="gelfLevel">OFF</Property>
         <Property name="gelfHost">udp:lab3-test.eltex.loc</Property>
         <Property name="gelfPort">12201</Property>
     </Properties>
     <Appenders>
         <RollingFile name="RollingFile" filename="${baseDir}/notification-gateway.log"
                      filepattern="${baseDir}/notification-gateway-%i.log.gz">
             <PatternLayout pattern="${logPattern}"/>
             <Policies>
                 <SizeBasedTriggeringPolicy size="${maxFileSize}"/>
                 <OnStartupTriggeringPolicy/>
             </Policies>
            \leftarrow : - \leftarrow 20 . -->
             <DefaultRolloverStrategy max="3">
                 <Delete basePath="${baseDir}" maxDepth="1">
                     <IfFileName glob="notification-gateway-*.log.gz">
                          <IfLastModified age="${lastModified}"/>
                        \tan y <IfAccumulatedFileSize exceeds="${accumulatedFileSize}"/>
                             <IfAccumulatedFileCount exceeds="${maxCount}"/>
                          </IfAny>
                     </IfFileName>
                 </Delete>
             </DefaultRolloverStrategy>
         </RollingFile>
         <Gelf name="Gelf" host="${gelfHost}" port="${gelfPort}" version="1.1" facility="notification-gateway"
               extractStackTrace="true" originHost="%host{fqdn}" maximumMessageSize="8192">
             <Field name="thread" pattern="%t"/>
             <Field name="level" pattern="%level"/>
             <Field name="severity" pattern="%-5level"/>
             <Field name="logger" pattern="%logger{12}"/>
             <Field name="location" pattern="%C{1}.%M(line:%L)"/>
         </Gelf>
     </Appenders>
     <Loggers>
         <Root level="ERROR">
             <AppenderRef ref="RollingFile"/>
             <AppenderRef ref="Gelf" level="${gelfLevel}"/>
         </Root>
         <Logger name="org.eclipse.jetty" level="WARN"/>
         <Logger name="org.mongodb" level="ERROR"/>
         <Logger name="org.jsmpp" level="ERROR"/>
         <Logger name="org.springframework" level="ERROR"/>
         <logger name="jndi" level="OFF"/>
         <!--log4j configuration logger-->
         <Logger name="EventLogger" additivity="false" level="ERROR">
             <AppenderRef ref="console"/>
         </Logger>
     </Loggers>
</Configuration>
```
<Configuration monitorInterval="600">

 $\bullet$  :  $\pm$ 

<Property name="baseDir">/var/log/eltex-ngw</Property>

 $\bullet$  ( . ):

<Property name="maxFileSize">20 MB</Property>

 $\bullet$  ( +). :

<Property name="accumulatedFileSize">100 GB</Property>

 $\bullet$ , :

<Property name="lastModified">4d</Property>

 $\bullet$ ,  $\bullet$ ,  $\bullet$ 

<Property name="maxCount">10</Property>

 $\bullet$  Graylog  $( , , )$ :

<Property name="gelfLevel">OFF</Property> <Property name="gelfHost">udp:lab3-test.eltex.loc</Property> <Property name="gelfPort">12201</Property>

 $\bullet$ :

<Root level="ERROR">